## Stellarvue M2C: Encoders Installation

Please make sure that you have all the parts included in the kit:

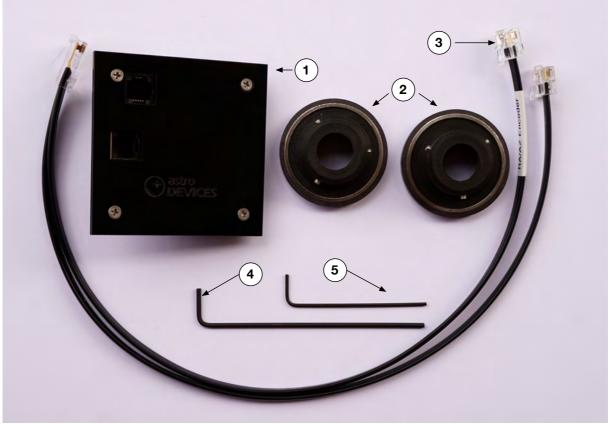

## List of parts:

- 1 Encoder sensors plate
- <sup>2</sup> Encoder disks
- (3) Encoder cable
- (4) 2mm Allen key
- <sup>5</sup> 1.5mm Allen key

## Encoder resolution: 311296 steps Current consumption: 20 mA each

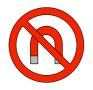

Do not subject encoder disks to magnetic fields as it may affect the magnetization of the magnetic multi-pole rings.

## **Encoder installation**

Please remove the M2 mount head from a tripod. You will need the 2mm Allen key (4) for the next step.

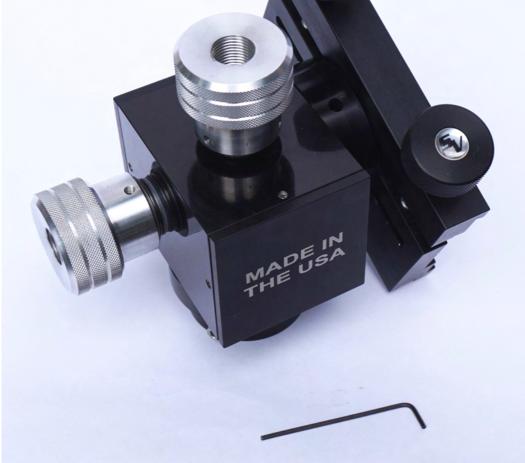

You will need to remove one of end plates first.

The end plate that is closest to the altitude shaft should stay. However, if you will be installing a shelf for Nexus DSC then you need to remove both end plates. Please note that one set screw is hidden under the altitude dovetail's round plate and you will only be able to access it when removing the altitude shaft for encoder disk installation.

Please loosen all four set screws holding the end plate:

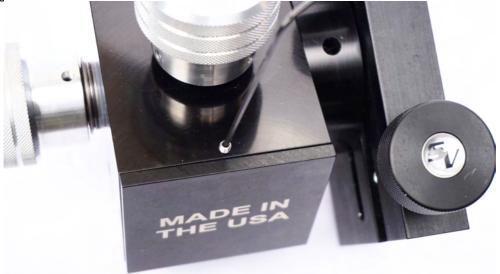

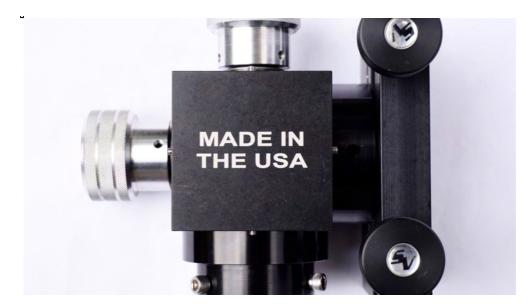

Now remove the end plate:

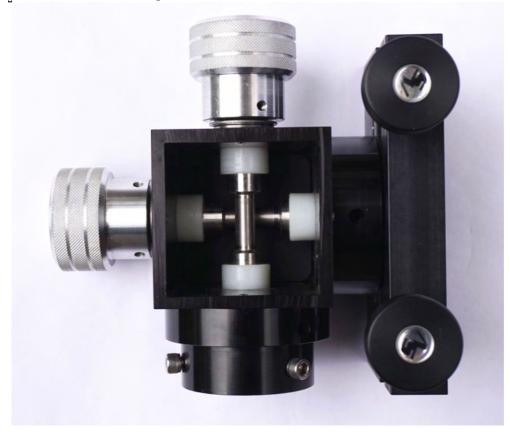

Now unscrew the tension adjustment knobs from both shafts and remove the thrust bearings and washers, then remove both shafts from the mount:

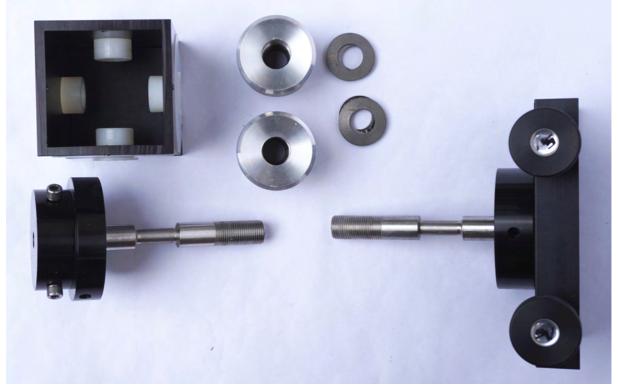

Now you will need encoder disks:

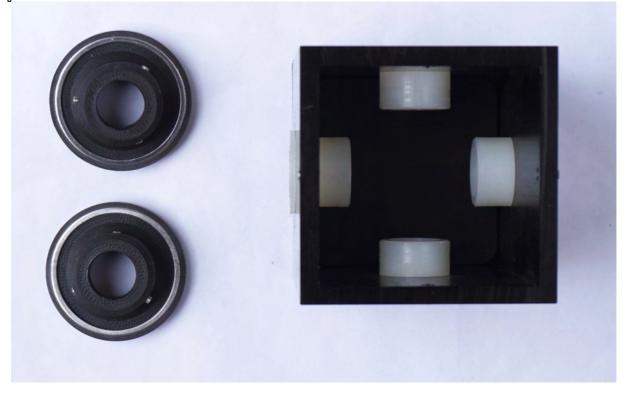

Now slide the encoder disks over the plastic bushings like it is show here:

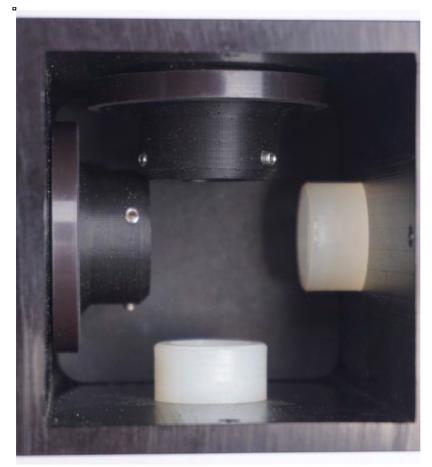

Now insert the azimuth shaft:

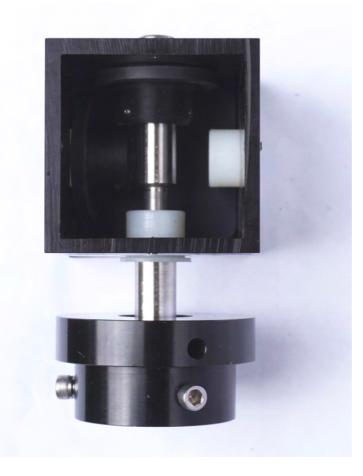

Copyright © 2017-2018, Astro Devices. All rights reserved.

Put the thrust bearing and the adjustment knob back in and tighten it as much as possible (that is to position the encoder disk on the shaft correctly and to avoid the encoder disk touching the body of the mount during normal operation):

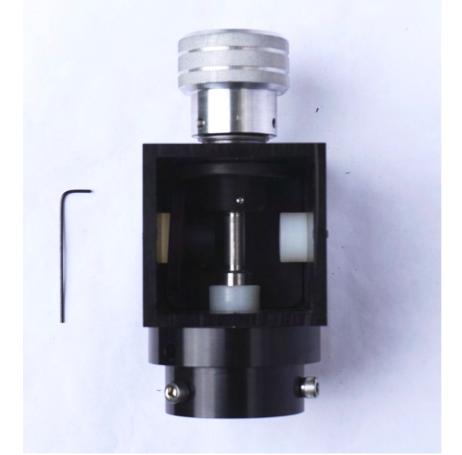

Now tighten the set screws on the encoder disk using 1.5mm Allen key (5) – just lightly (the encoder disks have a very tight fit). You may need to loosen the adjustment knob to be able to rotate the shaft to gain access to other set screws.

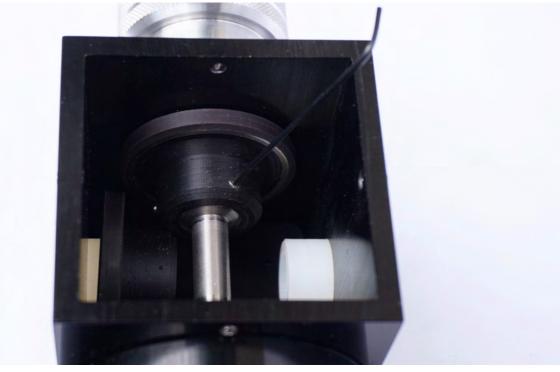

Now insert the altitude shaft:

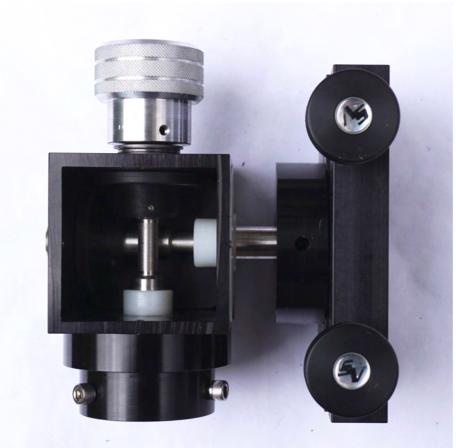

And push it all the way in and put the thrust bearing and the adjustment knob back in and tighten it as much as possible:

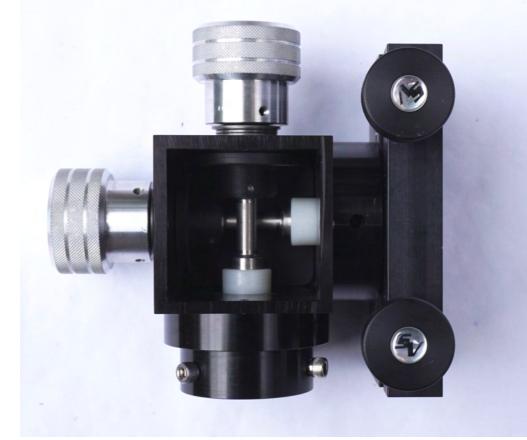

Copyright © 2017-2018, Astro Devices. All rights reserved.

Tighten the set screws on the encoder disk:

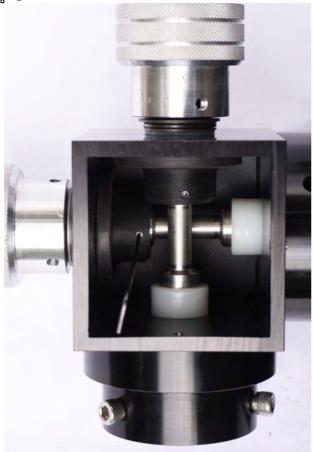

Now you can loosen the tension adjustment knobs:

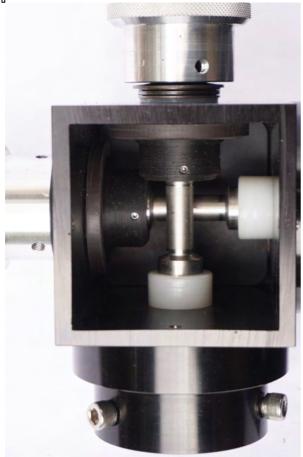

Now insert the encoder sensors plate – you should not need any force. The plate should only be inserted in the orientation shown below:

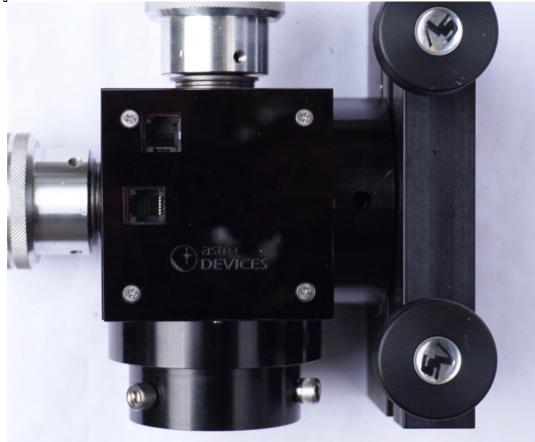

You will need the 2mm Allen Key (4) now. Press the bottom of the plate and tighten the set screw at the bottom first:

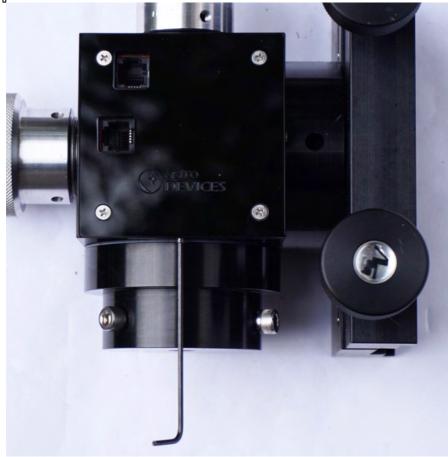

Copyright © 2017-2018, Astro Devices. All rights reserved.

Now do the same with the set screw on the right:

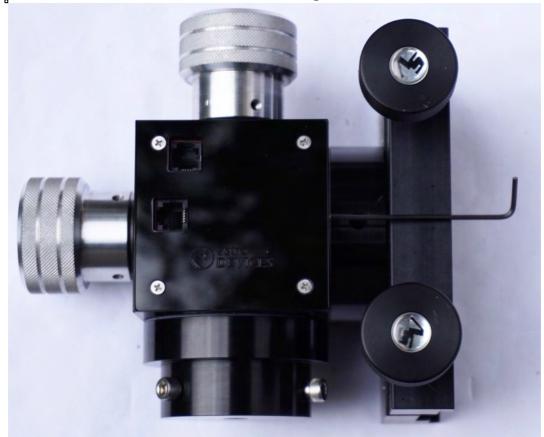

Now the top set screw:

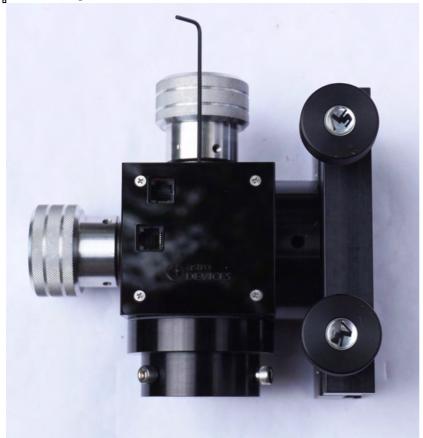

And the set screw on the left last:

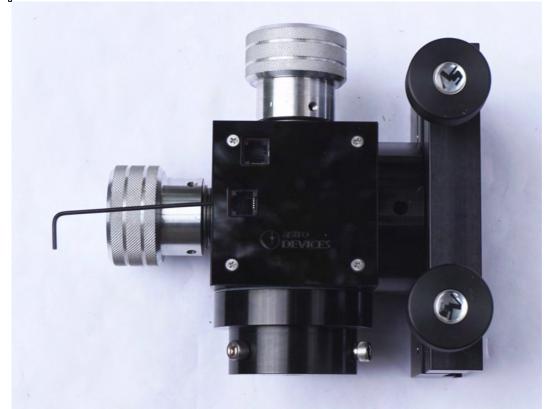

That was the last step! Finished the encoder installation:

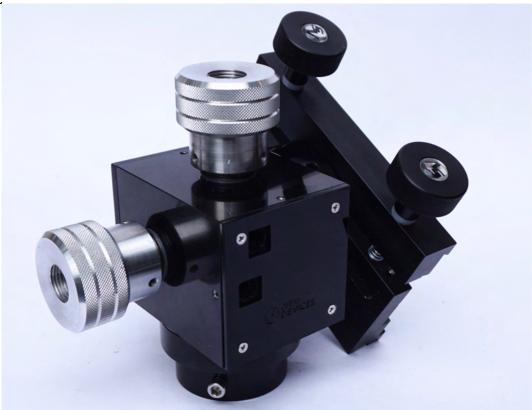

Now insert the encoder cable – the top connector is for the azimuth encoder. Please set the encoder steps to 311296 steps in your DSC.